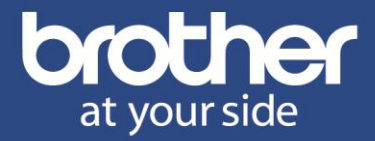

# **HL-1210W / HL-1212W**

Stampante laser monocromatica compatta con connettività Wi-Fi

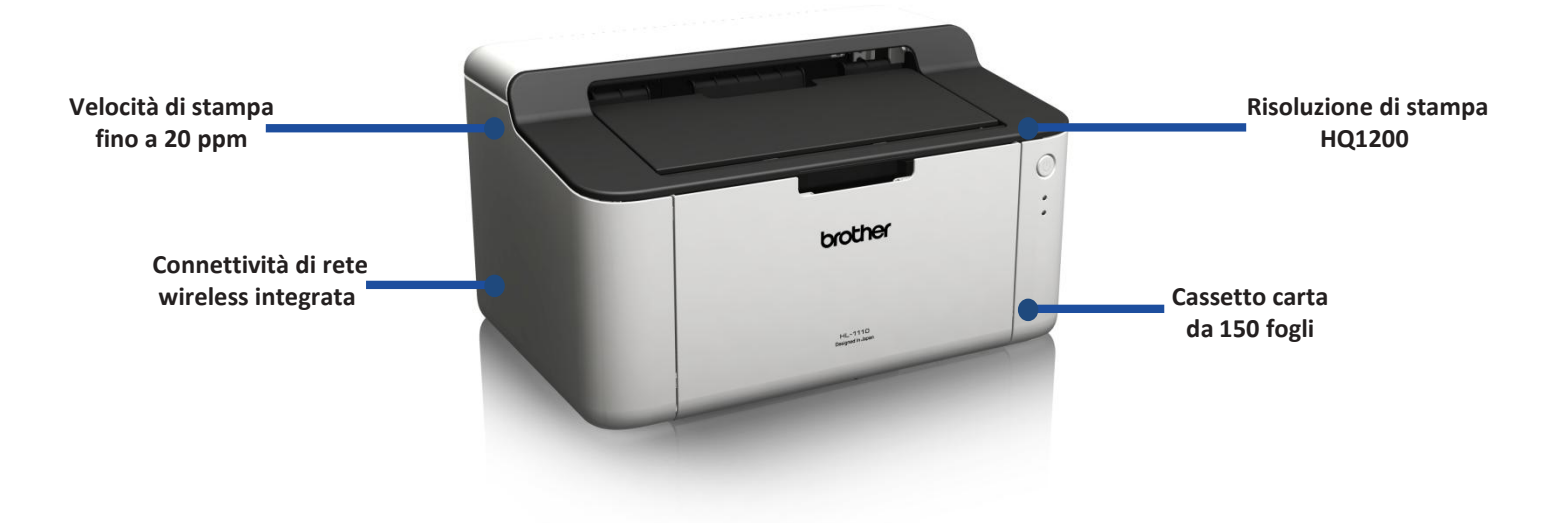

# **Caratteristiche principali:**

• Consente un aumento della produttività grazie a una velocità di stampa fino a 20 ppm

# **Capacità cassetto**

• Cassetto carta da 150 fogli

# **Connettività di rete wireless integrata**

• Condivisione delle risorse tramite interfaccia di rete wireless 802.11b/g/n integrata

# **Stampa rapida Cartucce toner sostitutive**

• Cartucce toner di facile sostituzione con capacità di  $1.000<sup>1</sup>$  pagine

# **Stampe di alta qualità**

• È possibile stampare documenti di aspetto professionale di alta qualità HQ1200 (risoluzione 2.400 x 600 dpi)

# **Stampa da dispositivi mobili**

• È possibile stampare ovunque tramite l'app Brother iPrint&Scan

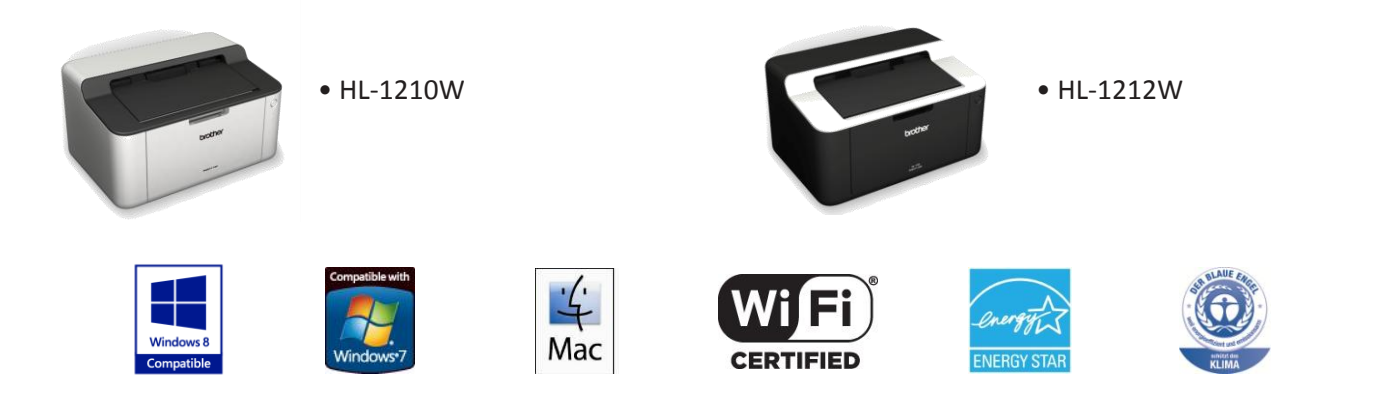

Tutti i marchi e marchi depositati qui citati sono di proprietà delle rispettive aziende produttrici. Windows, Windows Vista e il logo Windows sono marchi o marchi depositati di Microsoft Corporation negli Stati Uniti e/o *in altri Paesi. Mac e il logo Mac sono marchi di Apple Inc., depositati negli Stati uniti e in altri Paesi.* 

# **Scheda tecnica gamma stampanti laser monocromatiche HL-1210W / HL-1212W**

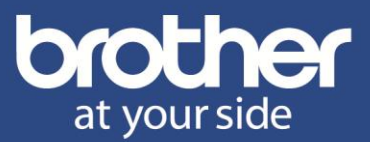

### **Caratteristiche generali**

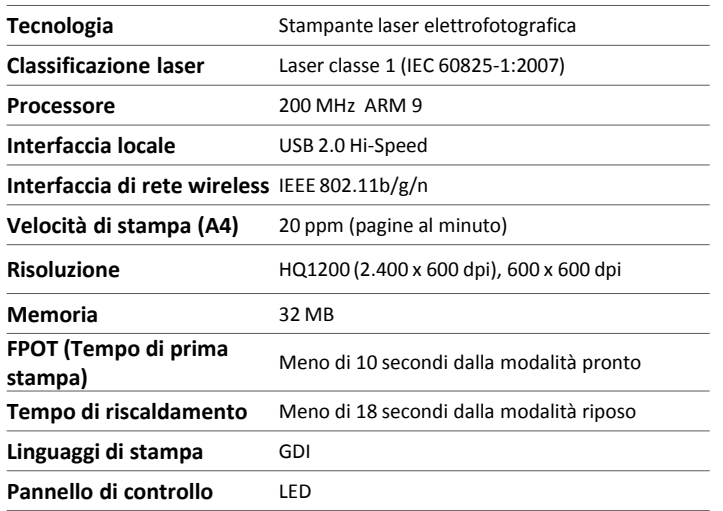

## **Funzionalità stampante**

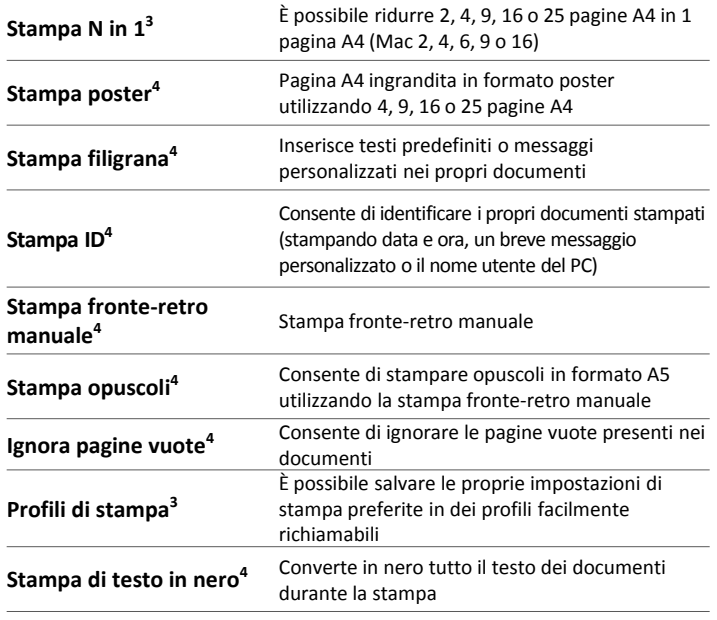

#### **Gestione carta**

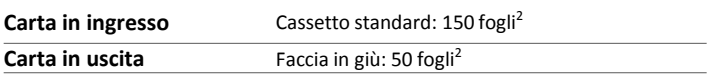

# **Specifiche carta**

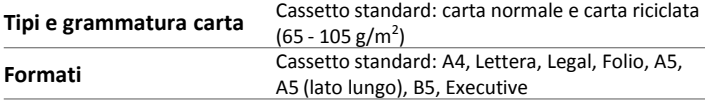

*<sup>1</sup>Capacità approssimativa dichiarata in conformità con lo standard ISO/IEC 19752*

*<sup>2</sup>Calcolato con carta da 80 g/m² <sup>3</sup>Solo Windows® e Mac®*

*<sup>4</sup>Solo Windows®*

*<sup>5</sup>Scaricabile gratuitamente dal Brother Solutions Centre [http://solutions.brother.com](http://solutions.brother.com/)*

<sup>6</sup>Massimo numero di pagine stampate al mese, utilizzabile per confrontare la durata prevista con quella di prodotti simili. Per la massima durata di vita della stampante, è meglio scegliere una stampante con un ciclo di *lavoro abbondantemente superiore alle specifiche esigenze di stampa* 

*Le specifiche sono soggette a modifiche senza preavviso.*

## **Consumabili**

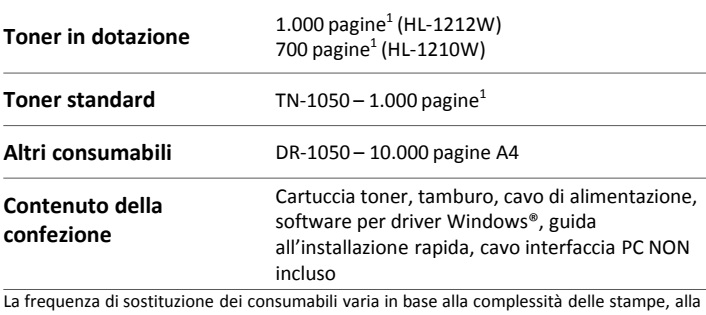

percentuale di copertura, al formato carta, alle pagine per processo di stampa e al tipo di supporto.

# **Compatibilità driver**

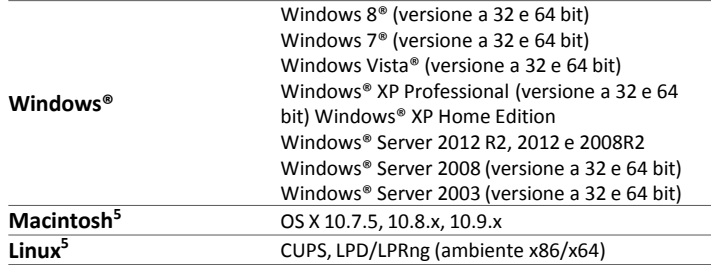

#### **Dimensioni e peso**

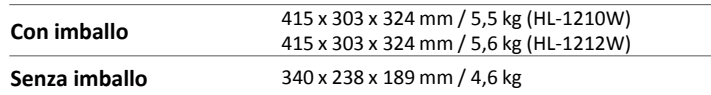

#### **Cicli di lavoro**

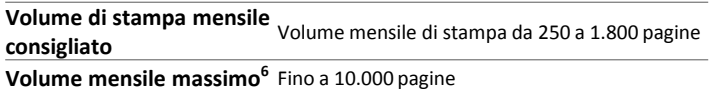

# **Ambiente**

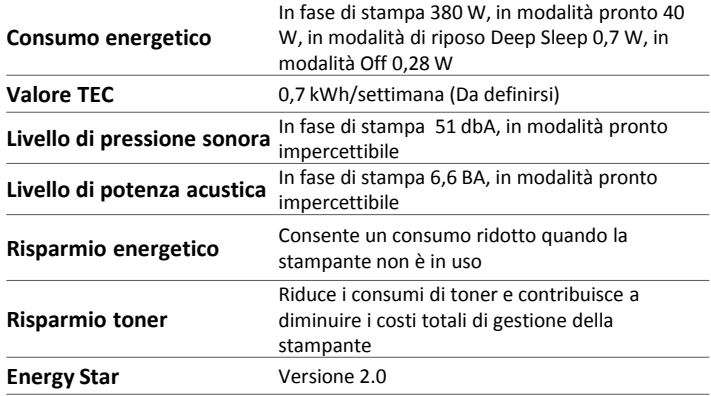

# **Scheda tecnica gamma stampanti laser monocromatiche HL-1210W / HL-1212W**

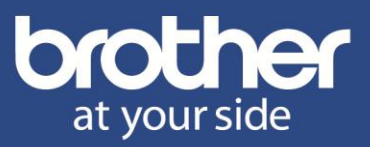

## **Rete e sicurezza**

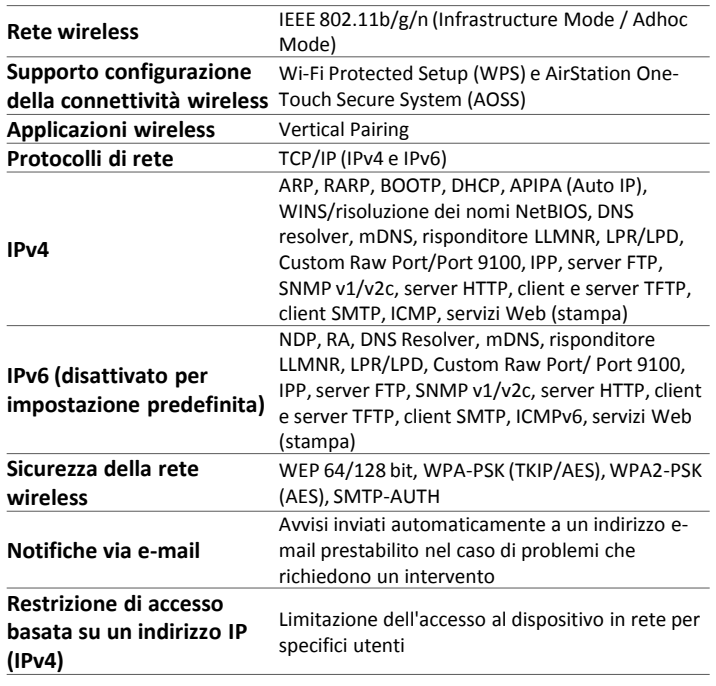

## **Utilità di gestione rete**

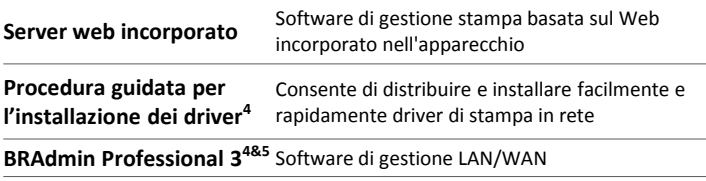

# **Stampa da dispositivi mobili**

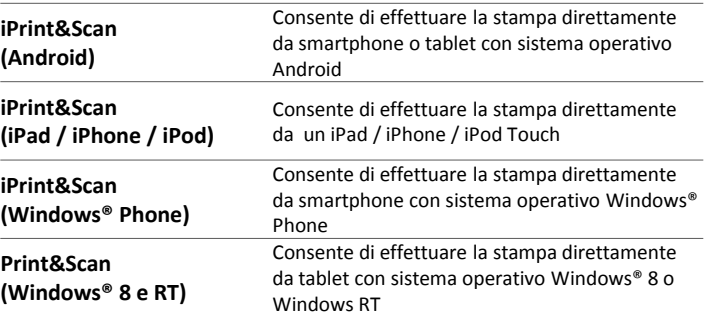

*<sup>1</sup>Capacità approssimativa dichiarata in conformità con lo standard ISO/IEC 19752*

*<sup>2</sup>Calcolato con carta da 80 g/m² <sup>3</sup>Solo Windows® e Mac®*

*<sup>4</sup>Solo Windows®*

*<sup>5</sup>Scaricabile gratuitamente dal Brother Solutions Centre [http://solutions.brother.com](http://solutions.brother.com/)*

<sup>6</sup>Massimo numero di pagine stampate al mese, utilizzabile per confrontare la durata prevista con quella di prodotti simili. Per la massima durata di vita della stampante, è meglio scegliere una stampante con un ciclo di *lavoro abbondantemente superiore alle specifiche esigenze di stampa*